#### <u>AIM User Guide:</u> **Records Transfers**

This AIM User Guide provides guidance for the process of initiating and completing a records transfer for a student who is new to the district. The procedure for importing and/or printing transfer documents is also covered. AIM can transfer a student's Special Education, English Learners (EL), and enrollment history records to another district as live data reducing the data entry burden on the receiving district.

# **Records Transfers**

#### AIM User Guide

This AIM User Guide provides guidance for the process of initiating and completing a records transfer for a student who is new to the district. The procedure for importing and/or printing transfer documents is also covered. AIM can transfer a student's Special Education, English Learners (EL), and enrollment history records to another district as live data – reducing the data entry burden on the receiving district.

# **Table of Contents**

| FAQ:                            | . 2 |
|---------------------------------|-----|
| Records Transfer:               | . 3 |
| Process Inbox Messages          | . 4 |
| Direct Entry                    | . 6 |
| Deleted Process Inbox Messages  | . 6 |
| Transfer for an Exiting Student | . 6 |
| Student End Dates               | . 7 |
| Request Options                 | . 7 |
|                                 |     |

# FAQ:

- 1. We have a new student from a neighboring district how do I request a transfer of records in AIM? Use the Student Locator to begin the records transfer process. See *page*
- 2. What is the Process Inbox and how do I use it? The Process Inbox is a "message center" used to facilitate the movement of students both in and out of a district. See *page*
- 3. I accidently deleted the request in my Process Inbox can I get it back? The records in the Process Inbox can be accessed through the Records Transfer tab on the student's record. See *page*
- 4. A district requested records for a student that is still enrolled in my district how do I handle this request? The Records Transfer tool can be used to notify a district they have requested records for the wrong student. See page
- 5. What are the options for responding to a transfer request? There are three options: Release Records, Reject Request, Ignore Request. See *page*

### **Records Transfer:**

The **Records Transfer** tool is activated when the **Student Locator** is used to enroll a student. The student must have been previously enrolled in a Montana district for the records transfer tool to work.

**NOTE:** Always do an **All People** search for a student <u>before</u> using the Student Locator. If the student has been previously enrolled in your district, **do not use the Student Locator**. Use direct entry instead. *See page* 

- 1. Select the Index tab.
- 2. Select Student Information.
- 3. Select Student Locator.
- **4.** Enter the student's *Last Name*, *First Name* and *Gender*.
- 5. Click Search.
- 6. Find the most appropriate match in the results box. Hovering on a name in the box will show you where that student is currently enrolled. Click the appropriate student's name to begin the enrollment process.
- 7. Enter the student's personal information, including Last Name, First Name, Middle Name (not required), Gender, Birthdate, and Race/Ethnicity (only the first two questions are required). Student Number (local ID number) is also not required.
- **8.** Enter the student's enrollment information, including *Calendar*, *Schedule*, *Grade*, *Start Date*, *Start Status* and *Service Type*.
- 9. Click Save.
- **10.** The **Student Records Transfer Wizard** will appear once the record is saved. This request is sent to the school the student is transferring from. Comments, including additional

contact information, may be added before clicking **Submit Request**.

| Student:                 |            |            | Enrollment Type: Pri | mary        |            |   |
|--------------------------|------------|------------|----------------------|-------------|------------|---|
| ast Name                 | Collins    | First Name | Phil                 | Middle Name | В          | 1 |
| Gender                   | М          | Birthdate  | 09/15/2001           | SSN         |            |   |
| Grade                    | 07         | School     | 14-15 Cascade 7-8    | Start Date  | 10/16/2014 |   |
| District                 |            |            |                      |             |            |   |
|                          | 10/02/2014 | Work Phone |                      | Email       |            |   |
| Request Date<br>Comments | 10/02/2014 | Work Phone |                      | Email       |            |   |
| equest Date              | 10/02/2014 | Work Phone |                      | Email       | *          | I |
| quest Date               | 10/02/2014 | Work Phone |                      | Email       | *          | I |

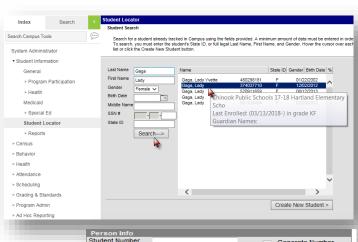

| State ID                                  | 427666250                                                                                |                |
|-------------------------------------------|------------------------------------------------------------------------------------------|----------------|
| Identity Info                             |                                                                                          |                |
| "Last Name                                | *First Name                                                                              | Middle Name    |
| Collins                                   | Phil                                                                                     | В              |
| 'Gender                                   | *Birth Date                                                                              | Soc Sec Number |
| Male 👻                                    | 09/15/2001                                                                               |                |
| Race/Ethnicity                            |                                                                                          |                |
| (check all that a<br>American Ir<br>Asian | I from one or more of these races?<br>apply)<br>Idian or Alaska Native<br>rican American |                |

| in onment betan            |                      |           |   |                |                    |
|----------------------------|----------------------|-----------|---|----------------|--------------------|
| Calendar                   |                      | *Schedule |   | *Grade         | Class Rank Exclude |
| 14-15 Cascade 7-8 🔻        |                      | Main 🔻    |   | •              |                    |
| Start Date                 | No Show              | End Date  |   | End Action     | *Service Type      |
| 0/16/2014                  |                      |           | - | •              | P: Primary         |
| Start Status               |                      |           |   | End Status     |                    |
| )4: Transfer from public # | school in district o | r state   | + | 1              |                    |
|                            |                      |           |   | Dropout Reason |                    |
|                            |                      |           |   |                | •                  |
| tart Comments              |                      |           |   | End Comments   |                    |
|                            |                      | *         |   |                |                    |
|                            |                      |           |   |                | -                  |
|                            |                      | T         |   |                | *                  |
|                            |                      |           |   |                |                    |
|                            |                      |           |   |                |                    |
|                            |                      |           |   |                |                    |
|                            |                      |           |   |                |                    |
|                            |                      |           |   |                |                    |
|                            |                      |           |   |                |                    |
|                            |                      |           |   |                |                    |
|                            |                      |           |   |                |                    |
|                            |                      |           |   |                |                    |
|                            |                      |           |   |                |                    |
|                            |                      |           |   |                |                    |
|                            |                      |           |   |                |                    |

### **Process Inbox Messages**

The **Process Inbox** displays the status of submitted requests. To access the **Process Inbox**, click the *User Account Name* (should be your username listed at the top of the **Index** tab). Access to the **Process Inbox** is dependent upon user rights. Please contact your system administrator about access to the Process Inbox.

During the transfer process there are several types of messages that may appear in the

**Process Inbox**. Below are some samples of messages that may appear:

- Request for you to release: a district has requested you to release records for a student.
- **Transfer Complete**: you have completed the steps to release records to a requesting district.
- **Transfer Released**: a district has released a transfer request initiated by your district.
- *Waiting*: waiting for a district to respond a transfer request initiated by your district.
- Transfer Ignored/Rejected/Error: a district has chosen not to take action on your request, or the student was not previously enrolled in a MT Edition/District Edition school.

🚦 🚆 Records Transfer Request for you to release: Records Transfer Transfer Complete Records Transfer • Transfer Released Records Transfer Waiting to Records Transfer Transfer Ignored 물 Records Transfer Transfer Rejected 🚏 Records Transfer Transfer Error:

After the sending district releases the records, the **Process Inbox** message will change to **Transfer Released**.

 Click the blue hyper link to complete the records transfer and open the Records Transfer Wizard.

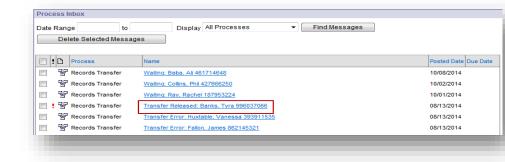

The **Records Transfer Wizard** allows access to a variety of records. The most common data items to look for are IEP records and English Learner (EL) records.

- Transfer Documents are records that are imported as a PDF. To view the Transfer Documents, click a document name. The document will open as a PDF in a separate window.
- **Data Imports** are records that are imported as live data elements.

**2.** Click on a **Data Import** record you wish to import. Follow the on-screen guidance to complete the import.

**NOTE:** The *IEP Plan Import* and the *Special Ed Evaluation Import* require the "locked" box to be checked. See screenshots to the right.

|                                                                                                    | isfer Banks, Tyra #                                                                                                    |                                    |                                                                                 |                                                                                                    |                                                                                                    |                                                          |
|----------------------------------------------------------------------------------------------------|----------------------------------------------------------------------------------------------------|------------------------------------|---------------------------------------------------------------------------------|----------------------------------------------------------------------------------------------------|----------------------------------------------------------------------------------------------------|----------------------------------------------------------|
| Student:                                                                                                    |                                                                                                    |                                    |                                                                                 | Enrollment Type: Pri                                                                                                    | mary                                                                                                    |                                                          |
| Last Name                                                                                                    | Banks                                                                                                    |                                    | First Name                                                                      | Tyra                                                                                                    | Middle Name                                                                                                    |                                                          |
| Gender                                                                                                    | F                                                                                                    |                                    | Birthdate                                                                       | 05/13/1998                                                                                                    | SSN                                                                                                    |                                                          |
| Grade                                                                                                    | 08                                                                                                    |                                    | School                                                                          | 14-15 Cascade 7-8                                                                                                    | Start Date                                                                                                    | 08/25/2014                                               |
|                                                                                                    |                                                                                                    |                                    |                                                                                 |                                                                                                    |                                                                                                    |                                                          |
| Requesting I                                                                                                    | District & User                                                                                                    |                                    |                                                                                 |                                                                                                    |                                                                                                    |                                                          |
| District                                                                                                    | 0280 Cascade Public Sc                                                                                                    | hools                              | Name                                                                            | System Administrator                                                                                                    | Username                                                                                                    | support                                                  |
| Request Date                                                                                                    | 08/13/2014                                                                                                    |                                    | Work Phone                                                                      |                                                                                                    | Email                                                                                                    |                                                          |
| Comments                                                                                                    |                                                                                                    |                                    |                                                                                 |                                                                                                    |                                                                                                    |                                                          |
| None.                                                                                                    |                                                                                                    |                                    |                                                                                 |                                                                                                    |                                                                                                    |                                                          |
|                                                                                                    |                                                                                                    |                                    |                                                                                 |                                                                                                    |                                                                                                    |                                                          |
|                                                                                                    |                                                                                                    |                                    |                                                                                 |                                                                                                    |                                                                                                    |                                                          |
| Releasing Di                                                                                                    | strict & User                                                                                                    |                                    |                                                                                 |                                                                                                    |                                                                                                    |                                                          |
| District                                                                                                    | 0556 Philipsburg K-12 So                                                                                                    | chools                             | Name                                                                            | System Administrator                                                                                                    | Username                                                                                                    | support                                                  |
| Release Date                                                                                                    | 08/13/2014                                                                                                    |                                    | Work Phone                                                                      |                                                                                                    | Email                                                                                                    |                                                          |
| Comments                                                                                                    |                                                                                                    |                                    |                                                                                 |                                                                                                    |                                                                                                    |                                                          |
|                                                                                                    |                                                                                                    |                                    |                                                                                 |                                                                                                    |                                                                                                    |                                                          |
| None.                                                                                                    |                                                                                                    |                                    |                                                                                 |                                                                                                    |                                                                                                    |                                                          |
| None.                                                                                                    |                                                                                                    | Statu                              | s: Records r                                                                    | eleased.                                                                                                    |                                                                                                    |                                                          |
|                                                                                                    | er Documents                                                                                                    |                                    | is: Records r                                                                   |                                                                                                    | orts                                                                                                    |                                                          |
|                                                                                                    | er Documents                                                                                                    |                                    |                                                                                 | eleased.<br>Data impo                                                                                                    |                                                                                                    |                                                          |
| Transfe                                                                                                    | ət                                                                                                    | <del>ک</del> ۳۹                    |                                                                                 | Data impo<br>광 Transcript Imp                                                                                                    |                                                                                                    | rd                                                       |
| Transfe                                                                                                    |                                                                                                    | <br>₩T                             |                                                                                 | Data impo<br>및 Transcript Imp<br>및 Extended Cent                                                                                                    | <del>ort Wizard</del><br>aua Import Wize<br>ory Import Wiza                                                                                                    |                                                          |
| Transfe                                                                                                    | ə <del>l</del><br>Contact Summary<br><del>I Consus Summary</del>                                                                        | 5 er<br>5 ##                       | Supplemental                                                                    | Data impo<br>국가 Transcript Imp<br>국가 Extended Con<br>tion 구가 Enrollment Hist                                                                                                    | <del>ort Wizard</del><br>ous Import Wize<br>ory Import Wiza<br>nport Wizard                                                                                                    |                                                          |
| Transfe                                                                                                    | et<br>Contact Summary<br>I Consus Summary<br>t History                                                                                  | 5 er<br>5 ##                       | <del>Supplemental</del><br>scial Ed Evalua<br>Document <del>s</del>             | Data impo<br>국가 Transcript Imp<br>국가 Extended Con<br>국가 Enrollment Hist<br>국가 Assessment In<br>국가 Immunization In                                                                                           | ort Wizard<br>sus Import Wize<br>ory Import Wiza<br>aport Wizard<br>aport Wizard                                                                                                    | rd                                                       |
| Transfe                                                                                                    | ə <del>t</del><br>tontact Summary<br><del>J Consus Summary</del><br>t History<br>ə                                                      | 8 er<br>8 5 er<br>8 6 er<br>8 6 er | <del>Supplemental</del><br>scial Ed Evalua<br>Documenta                         | Data impo<br>감구 Transcript Imp<br>감구 Extended Cent<br>tion 감구 Enrollment Hist<br>감구 Assessment Im<br>감구 Immunization Im<br>가 Health Conditio                                                                | <del>ort Wizard</del><br>ory Import Wiza<br>ory Import Wizard<br>oport Wizard<br>n Import Wizard<br>n Import Wizard                                                                                    | rđ                                                       |
| Transfe<br>Transerij<br>Census C<br>Extended<br>Enrollmen<br>Seheduk<br>Attendan                                                                                                    | et<br>contact Summary<br><del>I Census Summary</del><br>I History<br>e<br>Ce Period Detail                                              |                                    | Supplemental<br>scial Ed Evalua<br>Documents<br>Documenta                       | Data impo<br>감구 Transcript Imp<br>감구 Extended Cent<br>tion 감구 Enrollment Hist<br>감구 Assessment Im<br>감구 Immunization Im<br>가 Health Conditio                                                                | <del>ort Wizard</del><br>ory Import Wiza<br>ory Import Wizard<br>oport Wizard<br>n Import Wizard<br>n Import Wizard                                                                                    | rđ                                                       |
| Transfe<br>Transcrip<br>Census C<br>Extended<br>Enrollmen<br>Scheduk<br>Attendan<br>Assessm                                                                                                    | et<br>contact Summary<br><del>I Consus Summary</del><br>t History<br>e<br>ce Period Detail<br>cent Summary                              | 8 er<br>8 5 er<br>8 6 er<br>8 6 er | Supplemental<br>scial Ed Evalua<br>Documents<br>Documenta                       | Data impo<br>국가 Transcript Imp<br>국가 Extended Con<br>국가 Enrollment Hist<br>국가 Assessment In<br>국가 Immunization In                                                                                           | ort Wizard<br>aua Import Wiza<br>aport Wizard<br>aport Wizard<br>n Import Wizard<br>ng Import Wizard                                                                                                   | rđ                                                       |
| Transfe<br>Transer<br>Transer<br>Tra | et<br>Contact Summary<br>Consus Summary<br>History<br>e Care Period Detail<br>eent Summary<br>Summary                                   |                                    | Supplemental<br>scial Ed Evalua<br>Documents<br>Documenta                       | Data impo<br>당 Transcripting<br>당 Extended Cont<br>tion 당 Enrollment Hist<br>S Assessment In<br>당 Immunization In<br>당 Health Conditio<br>당 Health Screeni                                                  | ort Wizard<br>aua Import Wiza<br>ory Import Wizard<br>oport Wizard<br>n Import Wizard<br>ng Import Wizar<br>ard                                                                                        | rd<br>I<br>d                                             |
| Transfe<br>Transer<br>Transer<br>Tra | et<br>contact Summary<br>f <del>Consus Summary</del><br>t History<br>ce Period Detail<br>ent Summary<br>Summary<br>ndtion Summary       |                                    | Supplemental<br>scial Ed Evalua<br>Documenta<br>2<br>Documenta<br>3             | Data impo<br>Franscript imp<br>당 Extended Cen-<br>tion 당 Enrolment Hist<br>장 Imposition II<br>당 Import Wis-<br>당 관 Import Wis-<br>당 관 Import Wis-<br>당 MIT-Supplement                                       | ort Wizard<br>aus Import Wiza<br>ory Import Wizard<br>aport Wizard<br>n Import Wizard<br>ng Import Wizard<br>and<br>and                                                                                | rd<br>I<br>d<br><del>Import Wizarc</del>                 |
| Transfe                                                                                                    | et<br>contact Summary<br>consus-Summary<br>t History<br>ce Period Detail<br>ent Summary<br>Summary<br>ndtion Summary<br>reening Summary |                                    | Supplemental<br>scial Ed Evalua<br>Documenta<br>a<br>Documenta<br>a<br>Servicea | Data impo                                                                                                    | ort Wizard<br>aus Import Wiza<br>ory Import Wizard<br>aport Wizard<br>n Import Wizard<br>ng Import Wizar<br>and<br>tai Documenta-<br>audion Import V                                                   | rd<br>I<br>d<br><del>Import Wizard</del>                 |
| Transfe                                                                                                    | et<br>contact Summary<br>f <del>Consus Summary</del><br>t History<br>ce Period Detail<br>ent Summary<br>Summary<br>ndtion Summary       |                                    | Supplemental<br>scial Ed Evalua<br>Documenta<br>a<br>Documenta<br>a<br>Servicea | Data impo<br>당 Transcript imp<br>당 Extended Cem<br>당 Extended Cem<br>당 Assessment in<br>당 Health Conditio<br>당 Health Screeni<br>당 Et-Import Wite<br>당 Et-Import Wite<br>당 Special Ed Eve                   | ort Wizard<br>sus Import Wiza<br>oport Wizard<br>oport Wizard<br>n Import Wizard<br>n Import Wizard<br>ard<br>ard<br>tal Documents<br>isluation Import V                                               | rd<br>I<br>d<br><del>Import Wizard</del>                 |
| Transfe                                                                                                    | H<br>Contact Summary<br>Consul-Summary<br>t History<br>Ce Period Detail<br>ent Summary<br>Summary<br>ndtion Summary<br>reening Summary  |                                    | Supplemental<br>scial Ed Evalua<br>Documenta<br>a<br>Documenta<br>a<br>Servicea | Data impo<br>가 Transcript Imp<br>광 Extended Cem<br>가 Assessment In<br>가 Immunization II<br>방 Heath Screent<br>양 EP-Import Wei<br>양 EP-Import Wei<br>가 MT Supplement<br>가 Special Ed Eve<br>강 Special Ed Eve | ort Wizard<br>aus Import Wiza<br>ory Import Wizar<br>aport Wizard<br>in Import Wizard<br>in Import Wizard<br>in Import Wizard<br>and<br>tal Documenta-<br>islation Import V<br>councils Import<br>card | rd<br>d<br><del>Import Wizard</del><br><del>Vizard</del> |

| IEP Plan Import                                                                                                    |                                          |                     |   |  |
|----------------------------------------------------------------------------------------------------|------------------------------------------|---------------------|---|--|
|                                                                                                    | ion IEP 01/18/2014 - 01/17/              | 015                 |   |  |
|                                                                                                    |                                          | .010                |   |  |
| Start Date                                                                                                    | End Date                                 |                     |   |  |
| 01/18/2014                                                                                                    |                                          | Locked 🔲 🔶          |   |  |
| 01/10/2014                                                                                                    | 01/1/2013                                | Locked              |   |  |
| IEP Services Import                                                                                                    |                                          |                     |   |  |
| Do not import the for                                                                                                    |                                          |                     |   |  |
| "Service: Self-Help/Ind                                                                                                    |                                          |                     |   |  |
| Self-Help/Independence                                                                                                    | • •                                      |                     |   |  |
| Service Provider:                                                                                                    |                                          |                     |   |  |
|                                                                                                    | •                                        |                     |   |  |
| Service Position: Specia                                                                                                    |                                          | Display on Print    |   |  |
| Special Education Teac                                                                                                    | her •                                    | <b>V</b>            |   |  |
| Do not import the for                                                                                                    | llowing service.                         |                     |   |  |
| *Service: Reading                                                                                                    |                                          |                     |   |  |
| Reading                                                                                                    | -                                        |                     |   |  |
| Service Provider:                                                                                                    |                                          |                     |   |  |
|                                                                                                    | •                                        |                     |   |  |
| Service Position: Specia                                                                                                    |                                          | Display on Print    |   |  |
| Special Education Teac                                                                                                    | her 🔻                                    | <b>V</b>            |   |  |
| Do not import the for                                                                                                    | llowing service.                         |                     |   |  |
| *Service: Written Expre                                                                                                    |                                          |                     |   |  |
| Written Expression                                                                                                    | •                                        |                     |   |  |
| Service Provider:                                                                                                    |                                          |                     |   |  |
|                                                                                                    | •                                        |                     |   |  |
| Service Position: Special                                                                                                    |                                          | Display on Print    |   |  |
| Special Education Teac                                                                                                    | ner •                                    | <ul><li>✓</li></ul> |   |  |
|                                                                                                    | Back Next                                |                     |   |  |
| Contraction of the local distance of the local distance of the loc |                                          |                     |   |  |
| Import a                                                                                                    | s PDF only                               |                     |   |  |
| Import a                                                                                                    | s PDF only                               |                     |   |  |
| Import a                                                                                                    |                                          | 1                   |   |  |
| ecial Ed Evalua                                                                                                    | ation Import                             | 1                   |   |  |
| ecial Ed Evalua<br>Evaluation Rep                                                                                                    | ation Import<br>port 05/16/2008          | _                   |   |  |
| ecial Ed Evalua                                                                                                    | ation Import<br>port 05/16/2008          |                     | _ |  |
| ecial Ed Evalua<br>Evaluation Rep                                                                                                    | ation Import<br>port 05/16/2008          |                     |   |  |
| ecial Ed Evalua<br>Evaluation Rep                                                                                                    | ation Import<br>port 05/16/2008          |                     |   |  |
| ecial Ed Evalua<br>Evaluation Rep<br>Evaluation Repo                                                                                                    | ation Import<br>port 05/16/2008<br>prt 👻 |                     |   |  |
| ecial Ed Evalua<br>valuation Rep<br>Evaluation Rep<br>6/2008                                                                                                    | ation Import<br>port 05/16/2008<br>prt v |                     |   |  |
| ecial Ed Evalua<br>valuation Rep<br>Evaluation Rep<br>6/2008                                                                                                    | ation Import<br>port 05/16/2008<br>prt v |                     |   |  |
| ecial Ed Evalua<br>valuation Rep<br>Evaluation Rep<br>6/2008                                                                                                    | ation Import<br>port 05/16/2008<br>prt v |                     |   |  |

## **Direct Entry**

**If the student has been previously enrolled in the district DO NOT** use the Student Locator to create an enrollment. Enroll the student by Direct Entry. Then create a manual record request.

After entering the new enrollment:

- 1. Select the **Search** tab and select **Student** from the dropdown menu.
- 2. Enter the student's last name and click Go.
- 3. Click the Records Transfer tab and select *New State Transfer Request*.
- 4. Enter comments (if necessary) and click *Submit Request*.

| ummary                                                                                                    | Enrollr                                                        | nents Sch                                                   | redule                                                             | Attendance Flag                                                                                       | is Gra                                         | ides                               | Transcript       |
|----------------------------------------------------------------------------------------------------|----------------------------------------------------------------|-------------------------------------------------------------|--------------------------------------------------------------------|----------------------------------------------------------------------------------------------------|------------------------------------------------|------------------------------------|------------------|
| redit Sumn                                                                                                    | nary                                                           | Assessment                                                  | Behavio                                                            | or Graduation                                                                                         | AdHoc Let                                      | tters                              | Records Transfer |
| New St                                                                                                    | ate Transfe                                                    | r Request                                                   |                                                                    |                                                                                                    |                                                |                                    |                  |
| Fransfers                                                                                                    |                                                                |                                                             |                                                                    |                                                                                                    |                                                |                                    |                  |
| Request Date                                                                                                    | Name                                                           |                                                             | Status                                                             | Requesting District                                                                                   | Re                                             | eleasing Distr                     | ict              |
| Ise this tool t<br>tudent's form                                                                                        | to request the                                                 |                                                             | n the opport                                                       | s records. The following info<br>unity to release their records                                       | . Only an exa                                  |                                    |                  |
|                                                                                                    |                                                                |                                                             | I the district t                                                   | to confirm this student was a                                                                         | annolled there.                                |                                    | ~                |
| now to expe                                                                                                    | lease, so it is                                                | a good idea to ca                                           | I the district f                                                   | to confirm this student was (                                                                         |                                                |                                    | m                |
| now to expe<br>Student:                                                                                                 | elease, so it is<br>ect a release                              | a good idea to ca                                           |                                                                    | Enrollment Type: Primary                                                                              |                                                | and to let the                     | m                |
| now to expe<br>Student:<br>Last Name                                                                                    | elease, so it is<br>act a release<br>BOLTON                    | a good idea to ca                                           | First Name                                                         | Enrollment Type: Primary<br>MICHAEL                                                                   | ,<br>Middle Name                               | and to let the                     | m                |
| now to expe                                                                                                    | elease, so it is<br>ect a release                              | a good idea to ca                                           |                                                                    | Enrollment Type: Primary                                                                              | Middle Name<br>SSN                             | and to let the                     | m                |
| mow to expe<br>Student:<br>Last Name<br>Gender                                                                          | BOLTON                                                         | a good idea to ca                                           | First Name<br>Birthdate                                            | Enrollment Type: Primary<br>MICHAEL<br>03/19/1996                                                     | Middle Name<br>SSN                             | and to let the                     | m                |
| now to expe<br>Student:<br>Last Name<br>Gender<br>Grade                                                                 | ectarelease<br>BOLTON<br>M<br>11                               | a good idea to ca<br>request.                               | First Name<br>Birthdate                                            | Enrollment Type: Primary<br>MICHAEL<br>03/19/1996                                                     | Middle Name<br>SSN                             | and to let the                     | m                |
| now to expe<br>Student:<br>Last Name<br>Gender<br>Grade<br>Requesting                                                   | BOLTON<br>M<br>11<br>District & U                              | a good idea to ca<br>request.                               | First Name<br>Birthdate<br>School                                  | Enrollment Type: Primary<br>MICHAEL<br>03/19/1996                                                     | Middle Name<br>SSN                             | and to let the                     | m                |
| now to expe<br>Student:<br>Last Name<br>Gender<br>Grade<br>Requesting<br>District<br>Request Date                       | BOLTON<br>M<br>11<br>District & U<br>0280 Casc                 | a good idea to ca<br>request.<br>Iser<br>ade Public Schools | First Name<br>Birthdate<br>School                                  | Enrollment Type: Primary<br>MICHAEL<br>03/19/1998<br>14-15 Cascade High Schoo<br>System Administrator | Middle Name<br>SSN<br>I Start Date             | and to let the<br>P.<br>08/25/2014 | m                |
| now to expe<br>Student:<br>Last Name<br>Gender<br>Grade<br>District<br>Request Date<br>Comments                         | BOLTON<br>M<br>11<br>District & U<br>0280 Casc<br>e 10/08/2014 | a good idea to ca<br>request.<br>Iser<br>ade Public Schools | First Name<br>Birthdate<br>School<br>Name<br>Work Phone            | Enrollment Type: Primary<br>MCHAEL<br>03/19/1996<br>14-15 Cascade High Schoo<br>System Administrator  | Middle Name<br>SSN<br>I Start Date<br>Username | and to let the<br>P.<br>08/25/2014 | m                |
| now to expe<br>Student:<br>Last Name<br>Gender<br>Grade<br>Requesting<br>District<br>Request Date<br>Comments<br>PLease | BOLTON<br>M<br>11<br>District & U<br>0280 Casc<br>e 10/08/2014 | a good idea to ca<br>request.<br>Iser<br>ade Public Schools | First Name<br>Birthdate<br>School<br>Name<br>Work Phone<br>IEP and | Enrollment Type: Primary<br>MCHAEL<br>03/19/1996<br>14-15 Cascade High Schoo<br>System Administrator  | Middle Name<br>SSN<br>I Start Date<br>Username | and to let the<br>P.<br>08/25/2014 | m                |

### **Deleted Process Inbox Messages**

If a **Records Transfer** notice is deleted from the **Process Inbox** or a student has been previously enrolled in the district, navigate to the student's **Records Transfer** tab to view the status of a pending request.

## **Transfer for an Exiting Student**

If a student leaves the district and enrolls in another MT public school, the receiving district should initiate a records request through the MT Edition. The request will appear in the former district's **Process Inbox**. Action must be taken to release the student's records to the receiving school. Access to the **Process Inbox** depends upon user rights.

- Click the *Request for you to release:* blue hyper link to open the Records Transfer Wizard. The wizard will show the student's personal information, including *Start Date* into the new school and the name of the *Requesting District*. If the student does not have an *End Date*, or the *End Date* overlaps with the new school, an overlap warning will appear. The student's *Start Date* at the receiving district is listed above that warning.
- 2. Click *Edit* to resolve the overlap.

| School N | lotices                  |                                                                                 |                          |
|----------|--------------------------|---------------------------------------------------------------------------------|--------------------------|
| No schoo | I notices at this time.  |                                                                                 |                          |
| Process  | Inbox                    |                                                                                 |                          |
| Date Rar | nge to                   | Display All Processes V Find Messages                                           |                          |
|          |                          | Dispidy                                                                         |                          |
| D        | elete Selected Messa     | ges                                                                             |                          |
|          |                          | 1                                                                               |                          |
| D:D      | Process                  | Name                                                                            | Posted Date Due Da       |
| L . L    |                          |                                                                                 |                          |
|          | Records Transfer         | Request for you to release: Cronkte, Water 253073970                            | 03/24/2011               |
| 0 ! %    |                          | Request for you to release: Cronkte, Water 253073970 y State Resync Requested * | 03/24/2011<br>08/10/2010 |
| 18       | Vertical Interoperabilit |                                                                                 |                          |

| Mark         Total         Total         Total         Total           1         1         1         1         1         1         1         1         1         1         1         1         1         1         1         1         1         1         1         1         1         1         1         1         1         1         1         1         1         1         1         1         1         1         1         1         1         1         1         1         1         1         1         1         1         1         1         1         1         1         1         1         1         1         1         1         1         1         1         1         1         1         1         1         1         1         1         1         1         1         1         1         1         1         1         1         1         1         1         1         1         1         1         1         1         1         1         1         1         1         1         1         1         1         1         1         1         1         1         1                                                                                                    | todent:<br>az Nano                     | Canlin                     | Fothers    | Enrolment Type: Prinary       | Within Name |                                                         |
|----------------------------------------------------------------------------------------------------|----------------------------------------|----------------------------|------------|-------------------------------|-------------|---------------------------------------------------------|
| Set     1     Set     6     Set     5     Set     Set                                                                                                    |                                        |                            |            |                               |             | *                                                       |
| Manual Annual Annu                                                                                                    |                                        |                            |            |                               |             |                                                         |
| Naganang Sanahan Sanahan<br>Mala Carana Man Sanahan Tagan A Amari yan Sanah<br>Sanahan Sanahan Sanahan Sanah<br>Mala Sanahan Sanahan Sanahan Sanahan<br>Mala Sanahan Sanahan Sanahan Sanahan Sanahan<br>Mala Sanahan Sanahan Sanahan Sanahan Sanahan<br>Mala Sanahan Sanahan Sanahan Sanahan Sanahan<br>Mala Sanahan Sanahan Sanahan Sanahan Sanahan<br>Mala Sanahan Sanahan Sanahan Sanahan Sanahan<br>Mala Sanahan Sanahan Sanahan Sanahan Sanahan Sanahan Sanahan<br>Mala Sanahan Sanahan Sanahan Sanahan Sanahan Sanahan<br>Mala Sanahan Sanahan Sa                                                                                                    | × 834                                  |                            | Scheek     | TO-11 CARGINE IN \$1 SOLED IN |             |                                                         |
| alari Caraan hata baaya Kara Taya Ahangar Rayar Kara Sarah<br>Kara Kara Caraa hata baaya Kara Sarah Kara Sarah Kara Sar<br>Kara Sarah Kara Sarah Kara Sarah Kara Sarah Kara Sarah Kara Sarah Kara Sarah Kara Sarah Kara Sarah Kara Sarah Kar                                                                                                    |                                        |                            |            |                               | overup      | cu (vszczerovsznieri) ice a varwale Pipi sznaro ale. II |
| All Concerns National National                                                                                                    |                                        |                            |            |                               |             |                                                         |
| Insert data Database<br>Insertion Section 2014 Alternative Real<br>Mark III Alternative Database<br>Mark III Alternative Database                                                                                                    |                                        |                            |            |                               |             |                                                         |
| aranna<br>Banang Makalan Aran He, Banan Kana, Tyun Arlang Jar<br>Markang Makalan Aran He, Banan Kana, Tyun Arlang Jar<br>Markan (2020) - Sana Hanan Markana<br>Markana Markana Markana<br>Markana Markana Markana Markana<br>Markana Markana Markana Markana<br>Markana Markana Markana Markana<br>Markana Markana Markana Markana<br>Markana Markana Markana Markana<br>Markana Markana Markana Markana<br>Markana Markana Markana Markana<br>Markana Markana Markana Markana<br>Markana Markana Markana<br>Markana Markana<br>Markana Markana<br>Markana Markana<br>Markana Markana<br>Markana Markana<br>Markana Markana<br>Markana Markana<br>Markana Markana<br>Markana Markana<br>Markana<br>Mar |                                        |                            |            |                               |             | admint                                                  |
| ene<br>analong balan A Mare<br>(and a constrained from figure Administration from figure<br>(and figure Administration from figure<br>present constrained from figure Administration for figure<br>and figure Administration for figure Administration for figure<br>and figure Administration for figure Administration for figure<br>administration for figure Administration for figure Administration<br>for figure Administration for figure Administration for figure<br>administration for figure Administration for figure Administration<br>for figure Administration for figure Administration<br>for figure Administration for figure Administration for figure Administration<br>for figure Administration for figure Administration for figure Administration<br>for figure Administration for figure Administration for figure Administration<br>for figure Administration for figure Administration for figure Administration<br>for figure Administration for figure Administration for figure Administration<br>for figure Administration for figure Administration for figure Administration<br>for figure Administration for figure Administration for figure Administration<br>for figure Administration for figure Administration for figure Administration<br>for figure Administration for figure Administration for figure Administration<br>for figure Administration for figure Administration for figure Administration<br>for figure Administration for figure Administration for figur                                                                                                    |                                        | 65242511                   | Work Prone |                               | Crel        |                                                         |
| Annual Jacket Kane<br>Balan ( Tali Namura da Davan Namu ( Tapan Annua par<br>Balan ( Tali Namura da Davan Namu ( Tapan Annua par<br>Balan ( Tali Namura da Davan ( Tali Namura da Davan)<br>Balan ( Tali Namura da Davan)<br>Balan ( Tali Namura da Davan ( Tali Namura da Davan)<br>Balan ( Tali Namura da Davan)<br>Balan ( Tali Namura da Davan ( Tali Namura da Davan)<br>Balan ( Tali Namura da Davan ( Tali Namura da Davan)<br>Balan ( Tali Namura da Davan ( Tali Namura da Davan)<br>Balan ( Tali Namura da Davan ( Tali Namura da Davan)<br>Balan ( Tali Namura da Davan ( Tali Namura da Davan)<br>Balan ( Tali Namura da Davan ( Tali Namura da Davan)<br>Balan ( Tali Namura da Davan ( Tali Namura da Davan)<br>Balan ( Tali Namura da Davan ( Tali Namura da Davan)<br>Balan ( Tali Namura da Davan ( Tali Namura da Davan)<br>Balan ( Tali Namura da Davan)<br>Balan ( Tali Namura da Davan ( Tali Namura da Davan)<br>Balan ( Tali Namura da Davan)<br>Balan ( Tali Namura da Davan ( Tali Namura da Davan)<br>Balan ( Tali Namura da Davan)<br>Balan ( Tali Namura da Davan ( Tali Namura da Davan)<br>Balan ( Tali Namura da Davan)<br>Balan ( Tal                                                                                                    |                                        |                            |            |                               |             |                                                         |
| Mark TEN Howard Art Down Key Taple Advances                                                                                                    |                                        |                            |            |                               |             |                                                         |
| Nation Control Network And Decomp Network Trades Antonia Research Section 2011                                                                                                    | 1058.                                  |                            |            |                               |             |                                                         |
| Datal Three Architecture Parker Annual Parker Parker Annual Parker Parker Parke                                                                                                    | iose.                                  |                            |            |                               |             |                                                         |
| Interest Section Republication Section Section                                                                                                    |                                        |                            |            |                               |             |                                                         |
|                                                                                                    | Nasting D                              |                            |            |                               |             |                                                         |
|                                                                                                    | Iniaasing D                            | 1051 Townsond K-12 Dohosts |            |                               |             | acres 1                                                 |
| Rolatos Ractello    Ragat?    gene Rogate!                                                                                                    | Ininaning D<br>Isalici<br>Isibase Date | 1051 Townsond K-12 Dohosts |            |                               |             | acrew/1                                                 |
| Ridese Records Repet Nepert                                                                                                    | Ininaning D<br>Isalici<br>Isibase Date | 1051 Townsond K-12 Dohosts |            |                               |             | xown                                                    |
| Rolazo Hacardo Hayar Royast gere Royast                                                                                                    | Ininaning D<br>Isalici<br>Isibase Date | 1051 Townsond K-12 Dohosts |            |                               |             | ument                                                   |
| Holassa Raconto Haquet Ninquest ignore Rinquest                                                                                                    | Ininaning D<br>Isalici<br>Isibase Date | 1051 Townsond K-12 Dohosts |            |                               |             | x0847                                                   |
| Rolease Hecands Reject Request ignore Request                                                                                                    | winneting D<br>Which<br>phase Date     | 1051 Townsond K-12 Dohosts |            |                               |             | 4090°                                                   |
|                                                                                                    | Ininaning D<br>Isalici<br>Isibase Date | 1051 Townsond K-12 Dohosts |            |                               |             | 1084 <sup>1</sup>                                       |
|                                                                                                    | Ininaning D<br>Isalici<br>Isibase Date | 1051 Townsond K-12 Dohosts | Work Phone | 8                             | Erel        |                                                         |
|                                                                                                    | Ininaning D<br>Isalici<br>Isibase Date | 1051 Townsond K-12 Dohosts | Work Phone | 8                             | Erel        |                                                         |
|                                                                                                    | Ininaning D<br>Isalici<br>Isibase Date | 1051 Townsond K-12 Dohosts | Work Phone | 8                             | Erel        |                                                         |
|                                                                                                    | Ininaning D<br>Isalici<br>Isibase Date | 1051 Townsond K-12 Dohosts | Work Phone | 8                             | Erel        |                                                         |

October 2020

### **Student End Dates**

The student's *End Date* in a district is the last day he/she was physically in attendance at your school. If the student's *Start Date* or *End Date* conflicts with those of the other district, please contact the other district to resolve the overlap. No student may hold a primary enrollment in two districts at the same time.

#### **Request Options**

Once any Start Date and End Date overlap is resolved, the student's former district has three options: **Release Records**, **Reject Request** or **Ignore Request**.

- The first option is to **Release Records**: If the student appears to be the correct student and the overlaps are resolved, click **Release Records**. The records are then sent to the receiving district.
- The second option is to Reject Request: If a district has attempted to enroll a student that has not transferred, this may occur in instances where a student has a common name that generated a large number of matches through Student Locator, rejecting the request is appropriate. It is recommended that a district enter comments about the transfer before clicking Reject Request. Note: There may also be legal reasons, e.g., protection order, witness protection, for rejecting a request. These determinations are made at the district level.
- The third option is to **Ignore Request**. It is not recommended that districts use this function.

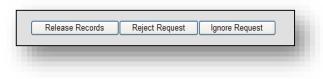

|             |                                             | lessage fro | m webpage                       |                  | X                                   |                                  |
|-------------|---------------------------------------------|-------------|---------------------------------|------------------|-------------------------------------|----------------------------------|
| Last Name   | Cronkite                                    |             |                                 |                  |                                     |                                  |
| Gender      | M                                           | A           |                                 |                  | lease be patient while this occurs. |                                  |
| Grade       | 11                                          | <u> </u>    | eral reports will now be genera | ated and sent, j | lease be patent while this occurs.  |                                  |
|             |                                             |             |                                 | ок               |                                     | Broadwater High School Grade: 11 |
| Requesting  | District & User                             |             |                                 |                  |                                     |                                  |
| District    | 0280 Cascade Public School                  |             | System Administrator            | Username         | admin1                              |                                  |
| Request Dat | e 03/24/2011                                | Work Phone  |                                 | Email            |                                     |                                  |
| Comments    |                                             |             |                                 |                  |                                     |                                  |
| Releasing I | District & User<br>1051 Townsend K-12 Schoo | in Nama     | System Administrator            | Usemarre         | admin1                              |                                  |
|             | 03/24/2011                                  | Work Phone  |                                 | Fmail            |                                     |                                  |
| Commenta    |                                             |             |                                 | C.I.G.           |                                     |                                  |
|             |                                             |             |                                 |                  |                                     |                                  |
|             |                                             |             |                                 |                  |                                     |                                  |
|             |                                             |             |                                 |                  |                                     |                                  |
|             |                                             |             |                                 |                  |                                     |                                  |
|             |                                             |             |                                 | Request          | Ignore Request                      |                                  |
|             |                                             | Relea       |                                 |                  |                                     |                                  |
|             |                                             | Relea       | se Records Reject               | Request          | Ignore Request                      |                                  |

| Release Records | Reject Request Ignore Request |
|-----------------|-------------------------------|
|                 |                               |

#### For more information, contact the AIM Help Desk at 1-877-464-6681 or

#### Submit an AIM Help Desk Ticket